## Integrazione graduatorie di circolo e d'istituto 2005

## **SCHEDA**

Personale docente ed educativo – secondo anno di funzionamento per il triennio 2004-2006

Sono aperte le domande per l'inclusione in coda nelle graduatorie di II e III fascia di Circolo e d'Istituto per l'attribuzione delle supplenze al personale docente ed educativo nei casi previsti dal regolamento (art. 7 DM n. 201/00), per il triennio 2004-06 e per l'eventuale modifica delle scuole indicate o per cambiare provincia.

Possono presentare domanda:

- coloro che intendono inserirsi per la prima volta (o inserire un nuovo insegnamento o il titolo di sostegno)
- coloro che intendono modificare le scuole indicate:
	- per raggiungere il massimo di 30 scuole
		- **Parager sostituire fino a 3 (tre) scuole**
		- per cambiare provincia e quindi reindicare le scuole

Sono esclusi dalla procedura di cambio scuole/provincia coloro che sono inclusi in graduatoria permanente e che hanno già potuto effettuare le scelte in sede di presentazione della domanda per la permanente (scaduta il 2 Maggio 2005).

La Circolare interviene anche sulle particolari situazioni di chi non ha presentato la domanda di aggiornamento/permanenza per la permanente entro il 2/5/2005 (e quindi è stato cancellato) o è incluso nelle graduatorie permanenti di Trento (per le quali non è prevista la diretta trasposizione in 1^ fascia di altre province). In questi casi è comunque possibile, per gli insegnamenti in cui lo scorso anno si era in prima fascia, presentare domanda di nuova inclusione in 2^ fascia utilizzando il modello D. Per la scelta delle scuole valgono le regole generali.

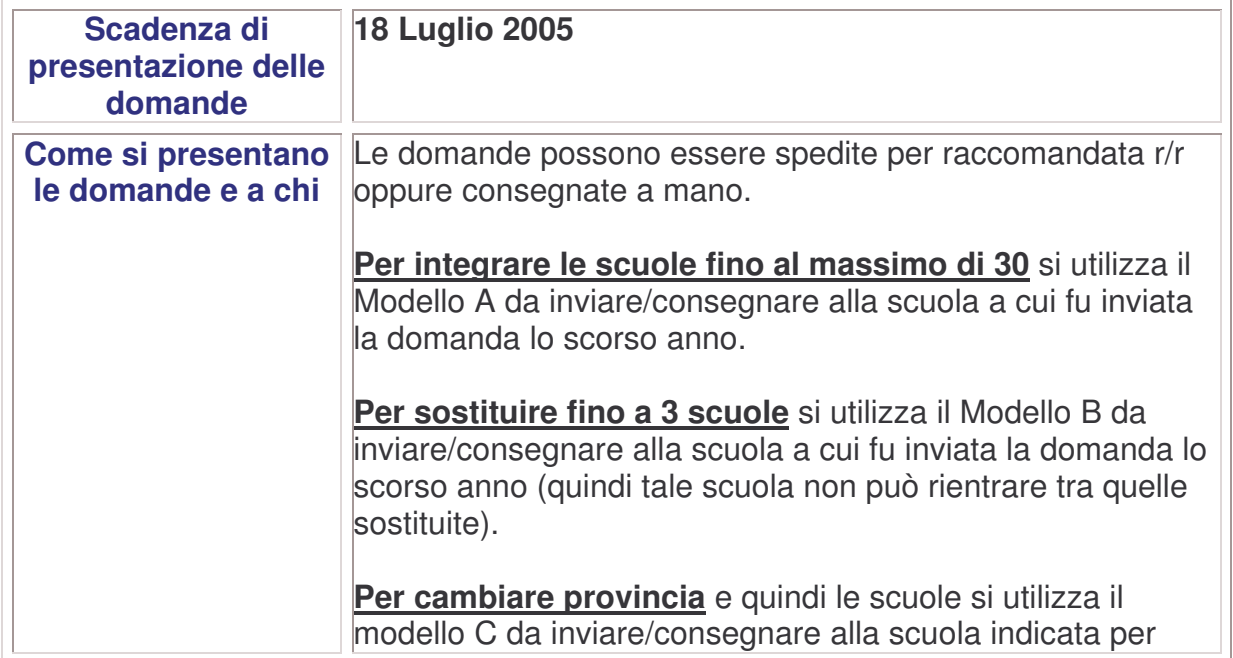

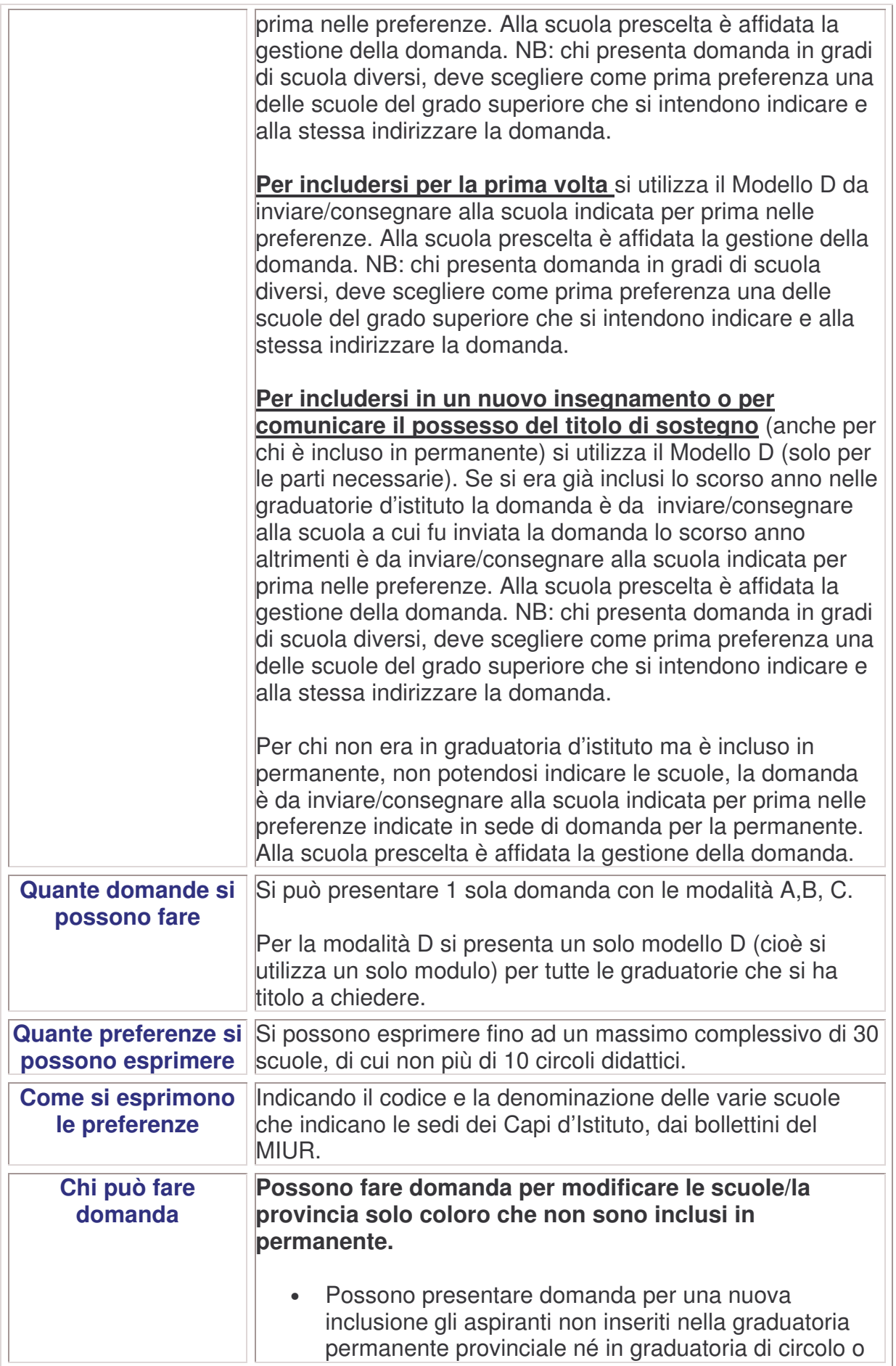

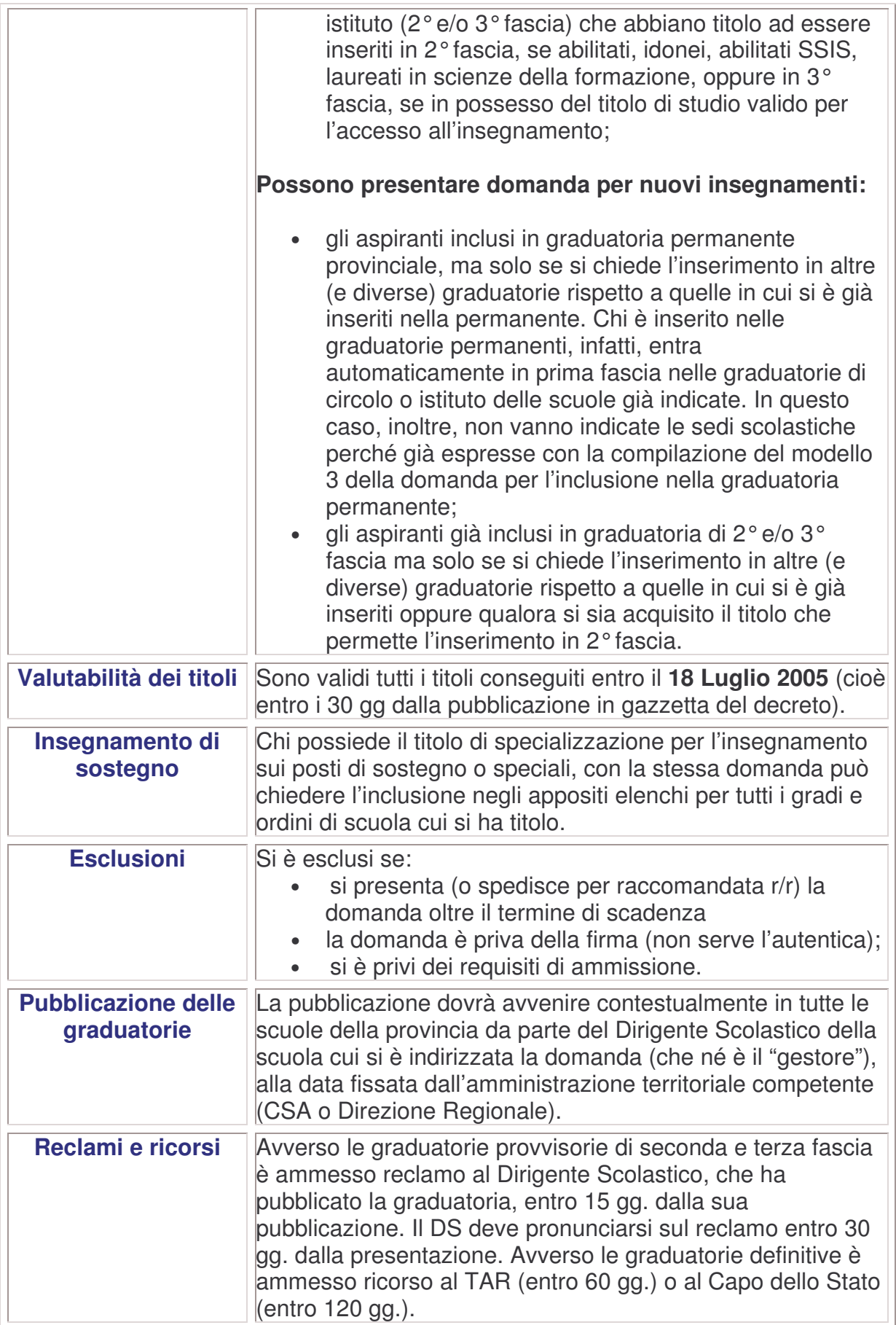